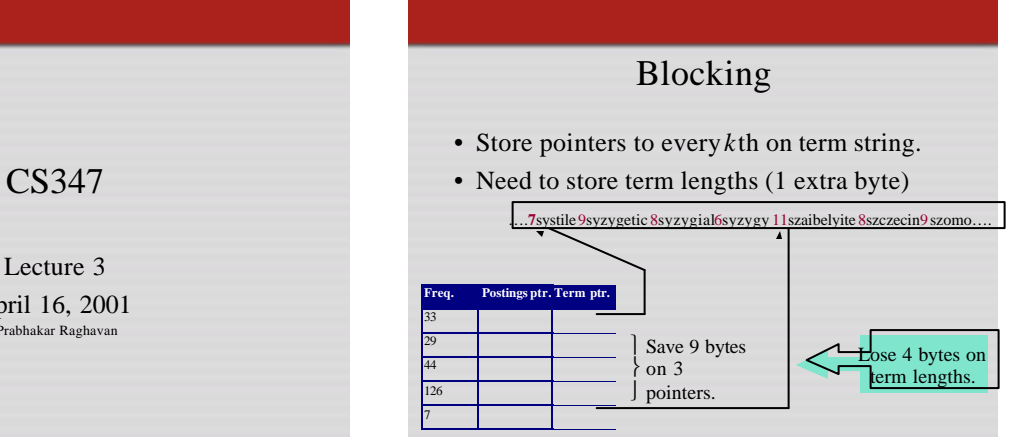

#### Lecture 3

April 16, 2001 ©Prabhakar Raghavan

#### Impact on search

- Binary search down to 4-term block;
- Then linear search through terms in block.
- Instead of chasing 2 pointers before, now

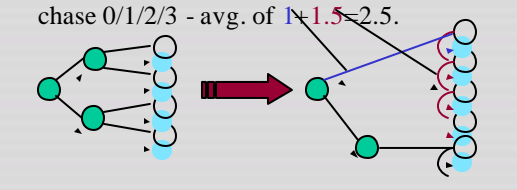

# Wild-card queries

- *mon\**: find all docs containing any word beginning "mon".
- Solution: **index** all *k*-grams occurring in any doc (any sequence of *k* chars).
- *e.g.,* from text "April is the cruelest month" we get the 2-grams (*bigrams*)
	- \$ is a special word boundary symbol

\$a,ap,pr,ri,il,l\$,\$i,is,s\$,\$t,th,he,e\$,\$c,cr,ru,ue,el,le,es,st,t\$,  $$m, m$ <sub>o,on,nt,h\$</sub>

## Today's topics

- Index construction – time and strategies
- Dynamic indices updating
- Term weighting and vector space indices

# Somewhat bigger corpus

- Number of docs  $= n = 4M$
- Number of terms  $= m = 1M$
- Use Zipf to estimate number of postings entries:
- $n + n/2 + n/3 + ... + n/m \sim n \ln m = 56M$ entries ńй

*yourself*

• No positional info yet *Check for* 

#### Index construction

- As we build up the index, cannot exploit compression tricks
	- parse docs one at a time, final postings entry for any term incomplete until the end
- At 10-12 bytes per postings entry, demands several hundred temporary megabytes

#### System parameters for design

- Disk seek ~ 1 millisecond
- Block transfer from disk ~ 1 microsecond per byte
- All other ops ~ 10 microseconds

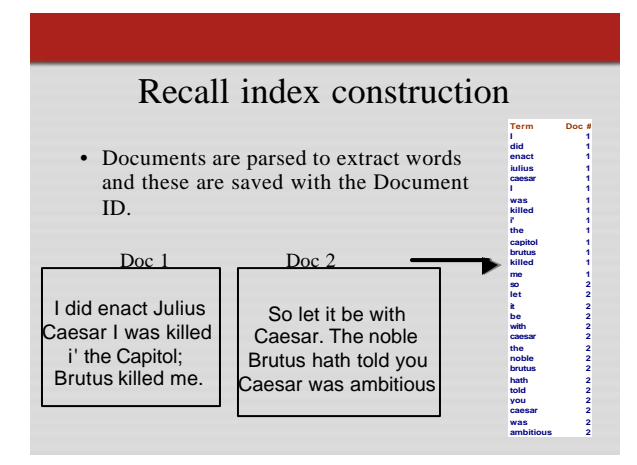

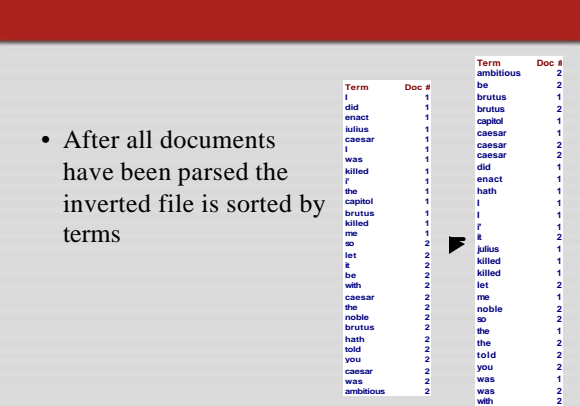

#### Bottleneck

- Parse and build postings entries one doc at a time
- To now turn this into a term-wise view, must sort postings entries by term (then by doc within each term)
- Doing this with random disk seeks would be too slow  $\sim$ D

If every comparison took 1 disk seek, and *n* items could be sorted with *n*log2*n* comparisons, how long would this take?

# Sorting with fewer disk seeks

- 12-byte (4+4+4) records *(term, doc, freq).*
- These are generated as we parse docs.
- Must now sort 56M such records by *term*.
- Block = 1M such 12-byte records, can "easily" fit a couple into memory.
- Will sort within blocks first, then merge multiple blocks.

#### Sorting 56 blocks of 1M records

- First, read each block and sort within: – Quicksort takes about 2 x (1M ln 1M) steps
- *Exercise: estimate total time to read each block from disk and and quicksort it.*
- 56 times this estimate gives us 56 sorted *runs* of 1M records each.
- Need 2 copies of data on disk, throughout.

#### Merging 56 sorted runs

- Merge tree of  $log_2 56 \sim 6$  layers.
- During each layer, read into memory runs in blocks of 1M, merge, write back.

*transfer time* Work out for yourself how

these transfers are staged, and the total time for *merging*.

• Time estimate for disk transfer:

*disk block*

• 6 x 56 x ( $12M_2$  x  $10^{-6}$ ) x 2 ~ 2 hours.

# Large memory indexing

- Suppose instead that we had 1GB of memory for the above indexing task.
- *Exercise: how much time to index?*
- In practice, spidering interlaced with indexing.
	- Spidering bottlenecked by WAN speed.

#### Improving on merge tree

- Compressed temporary files
	- compress terms in temporary dictionary runs
- Merge more than 2 runs at a time – maintain heap of candidates from each run

# Dynamic indexing

- Docs come in over time
	- postings updates for terms already in dictionary – new terms added to dictionary
- Docs get deleted

# Simplest approach

- Maintain "big" main index
- New docs go into "small" auxiliary index
- Search across both, merge results
- Deletions
	- Invalidation bit-vector for deleted docs
	- Filter docs output on a search result
- Periodically, re-index into one main index

#### More complex approach

- Fully dynamic updates
- Only one index at all times – No big and small indices
- Active management of a pool of space

#### Fully dynamic updates

- Inserting a (variable -length) record – a typical postings entry
- Maintain a pool of (say) 64KB *chunks*
- Chunk header maintains metadata on records in chunk, and its free space

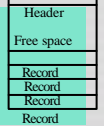

#### Global tracking

- In memory, maintain a global record address table that says, for each record, the chunk it's in.
- Define one chunk to be current.
- Insertion
	- if current chunk has enough free space • extend record and update metadata.
	- else look in other chunks for enough space.
	- else open new chunk.

#### Changes to dictionary

- New terms appear over time – cannot use a static perfect hash for dictionary
- OK to use term char string w/pointers from postings as in lecture 2.

#### Digression: food for thought

- What if a doc consisted of *components*
	- Each component has its own *access control list.*
- Your search should get a doc only if your query meets one of its components that you have access to.
- More generally: doc assembled from *computations* on components.
- Welcome to the real world ... more later.

#### Weighting terms

- Relative importance of
	- 0 vs. 1 occurrence of a term in a doc
	- 1 vs. 2 occurrences
	- $-2$  vs. 3 occurrences ...
- (The Kandy-Kolored Tangerine-Flake Streamline Baby)

#### Weighting should depend on term

- Which of these tells you more about a doc?
	- 10 occurrences of *hernia*?
	- 10 occurrences of *the*?

#### Properties of weights

- Assign a weight to each term in each doc
	- Increases with the number of occurrences *within* a doc
	- Increases with the "rarity" of the term *across* the whole corpus

#### tf x idf weights

- *tf* x *idf* measure:
	- term frequency (*tf*)
	- measure of term density in a doc
	- inverse document frequency (*idf*)
		- measure of rarity across corpus
- Goal: assign a *tf* x *idf* weight to each term in each document

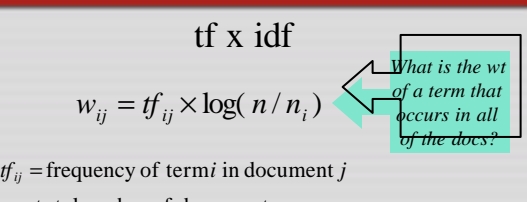

- $n =$  totalnumber of documents
- $n_i$  = the number of documents that contain term *i*
- $\log\left(\frac{n}{n_i}\right)$  = inverse document frequency of term *i*  $i df_i = \log\left(\frac{n}{n_i}\right) =$  $\left(\frac{n}{n_i}\right)$  $=$   $\log$

#### Doc as vector

- Each doc *j* can now be viewed as a vector of *tf*×*idf* values, one component for each term.
- So we have a vector space
	- terms are axes
	- docs live in this space
	- even with stemming, may have 10000+ dimensions

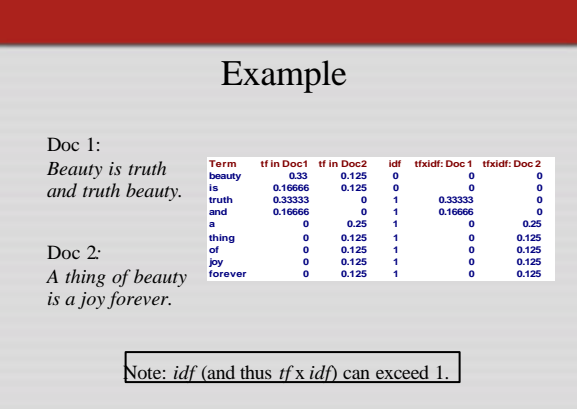

- First application: Query-by-example – Given a doc *D*, find others "like" it.
- Now that *D* is a vector, find vectors (docs) "near" it.

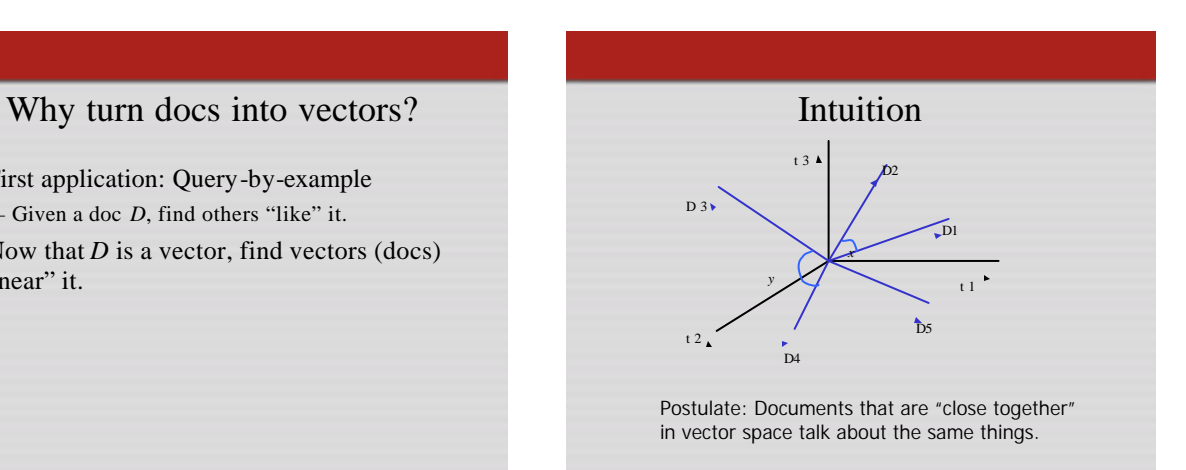

### Desiderata for proximity

- If *D1* is near *D2*, then *D2* is near *D1*.
- If *D1* near *D2*, and *D2* near *D3*, then *D1* not far from *D3*.
- No doc is closer to *D* than *D* itself.

#### First cut

- Distance between *D1* and *D2* is the length of the vector *|D1-D2|.*
	- Euclidean distance
- Why is this not a great idea?

# tf x idf normalization

- Normalize the term weights
	- longer documents are not given more weight

$$
w_{ij} = \frac{tf_{ij} \log(n/n_i)}{\sqrt{\sum_{i=1}^{m} (tf_{ij})^2 [\log(n/n_i)]^2}}
$$

Now all docs have the same vector lengths.

#### Cosine similarity

- Distance between vectors *D1,D2 captured* by the cosine of the angle *x* between them.
- Note this is similarity, not distance.

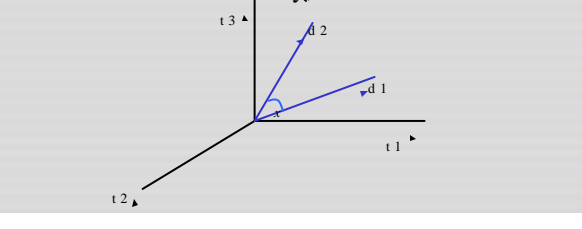

#### Cosine similarity

Akanormalized inner product.  $\sin(D_j D_k) = \sum_{i=1}^m w_{ij}$  $\text{Cosin}$   $\text{similarity of } D_j, D_k$ :  $\lim_{j \to \infty} D_j D_k$   $= \sum_{i=1}^{m} w_{ij} \times w_{ik}$ 

> $\cos \theta_2 = 0.965762$  $\cos a_1 = 0.9196$  $Q = (0.5, 0.866)$  $D_2 = (0.707, 0.707)$  $D_1 = (0.8, 0.6)$

*So D<sup>2</sup> adjudged closer to query document Q.*

#### Cosine similarity exercises

- *Exercise: Rank the following by decreasing cosine similarity:*
	- Two docs that have only frequent words *(the, a, an, of)* in common.
	- Two docs that have no words in common.
	- Two docs that have many rare words in common *(wingspan, tailfin).*

#### What's the real point of using vector spaces?

- **Key**: A user's query can be viewed as a (very) short document.
- Query becomes a vector in the same space as the docs.
- Can measure each doc's proximity to it.
- Natural measure of scores/ranking no longer Boolean.

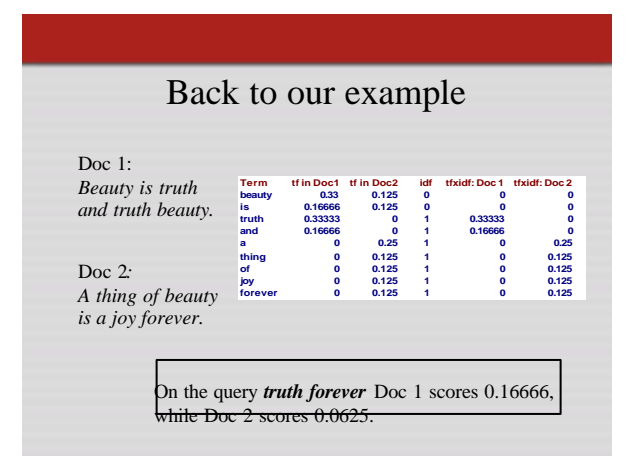

#### Vector space issues

- + Can rank docs
- + Uniform view of docs and queries
- Cannot insist all query terms be present in docs retrieved
	- queries are not Boolean
- Each axis treated as independent: *dog, canine*
- Computation/selection of top cosines

#### Notions from linear algebra for next lecture

- Matrix, vector
- Matrix transpose and product
- Rank
- Eigenvalues and eigenvectors.

#### Resources, and beyond

- MG 5, MIR 2.5.3.
- Next steps
	- Computing cosine similarity efficiently.
	- Dimension reduction.
	- Bayesian nets.
	- Clustering docs into groups of similar docs.
	- Classifying docs automatically.